# PL-500<sup>Q&As</sup>

Microsoft Power Automate RPA Developer

## Pass Microsoft PL-500 Exam with 100% Guarantee

Free Download Real Questions & Answers PDF and VCE file from:

https://www.leads4pass.com/pl-500.html

100% Passing Guarantee 100% Money Back Assurance

Following Questions and Answers are all new published by Microsoft
Official Exam Center

- Instant Download After Purchase
- 100% Money Back Guarantee
- 365 Days Free Update
- 800,000+ Satisfied Customers

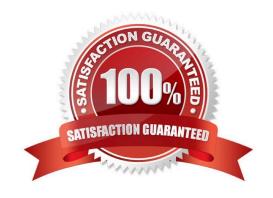

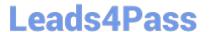

#### DRAG DROP

You are designing an automation that processes information from documents attached to emails.

You need to extract data from the attachments and insert the data into a custom Microsoft Dataverse table.

Which five actions should you perform in sequence? To answer, move the appropriate actions from the list of actions to the answer

Select and Place:

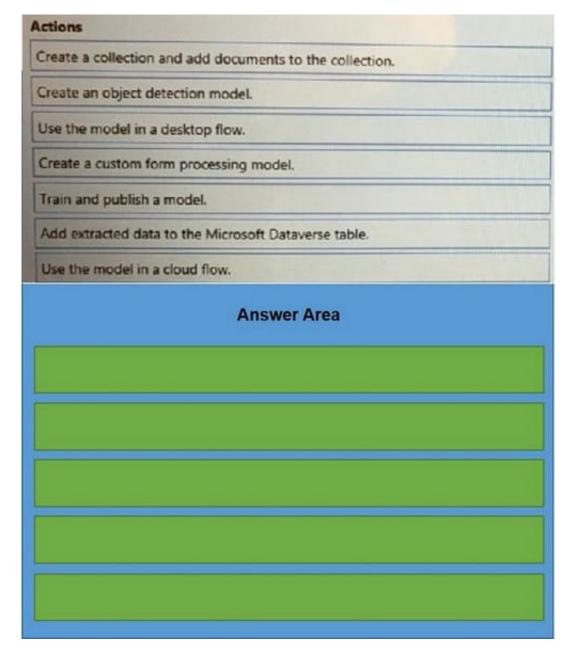

| Actions                                                  |  |
|----------------------------------------------------------|--|
| Create a collection and add documents to the collection. |  |
| Create an object detection model.                        |  |
| Use the model in a desktop flow.                         |  |
| Create a custom form processing model.                   |  |
| Train and publish a model.                               |  |
| Add extracted data to the Microsoft Dataverse table.     |  |
| Use the model in a cloud flow.                           |  |
| Answer Area                                              |  |
| Create a custom form processing model.                   |  |
| Create a collection and add documents to the collection. |  |
| Train and publish a model.                               |  |
| Use the model in a cloud flow.                           |  |
| Add extracted data to the Microsoft Dataverse table.     |  |
|                                                          |  |

#### **DRAG DROP**

You are developing automation solutions for a company.

You need to use an environment variable in a cloud flow.

Which three actions should you perform in sequence? To answer, move the appropriate actions from the list of actions to the answer area and arrange them in the correct order.

Select and Place:

### https://www.leads4pass.com/pl-500.html 2024 Latest leads4pass PL-500 PDF and VCE dumps Download

| Actions                                      |  |
|----------------------------------------------|--|
| Add an environment variable to a solution.   |  |
| Create a cloud flow in a solution.           |  |
| Navigate to https://flow.microsoft.com.      |  |
| Navigate to https://admin.powerplatform.com. |  |
| Select the desired environment variable.     |  |
| Answer Area                                  |  |
|                                              |  |
|                                              |  |
|                                              |  |
|                                              |  |

| Actions         |                              |  |
|-----------------|------------------------------|--|
| Add an enviro   | nent variable to a solution. |  |
| Navinate to ht  | s://flow.microsoft.com.      |  |
| Hongate to the  |                              |  |
|                 |                              |  |
|                 | Answer Area                  |  |
| Navigate to ht  | s://admin.powerplatform.com. |  |
| Create a cloud  | ow in a solution.            |  |
| Select the desi | d environment variable.      |  |
|                 |                              |  |

You are creating a custom connector to support invoice automation. You connect a Power Automate flow to the custom connector and successfully authenticate.

When you test the flow, you observe that several actions are missing from the custom connector.

You need to update the custom connector settings.

What should you do?

- A. Change the connection name.
- B. Set the action visibility option to None.
- C. Change the parameter drop-down type to Static.
- D. Set the action visibility option to Internal.
- E. Add an action description value.

#### https://www.leads4pass.com/pl-500.html

2024 Latest leads4pass PL-500 PDF and VCE dumps Download

Leave the Visibility property set to none. This property for operations and parameters in a logic app or flow has the following options:

none: displayed normally in the logic app or flow advanced: hidden under another menu internal: hidden from the user important: always shown to the user first

https://learn.microsoft.com/en-us/connectors/custom-connectors/define-blank

#### **QUESTION 4**

#### **HOTSPOT**

You are creating an automation for a company. When a new record is created in a Microsoft Dataverse table, the automation must add the same data to an enterprise resource planning (ERP) system. The ERP system does not have an API.

You need to create the automation solution.

What should you use? To answer, select the appropriate options in the answer area.

NOTE: Each correct selection is worth one point.

Hot Area:

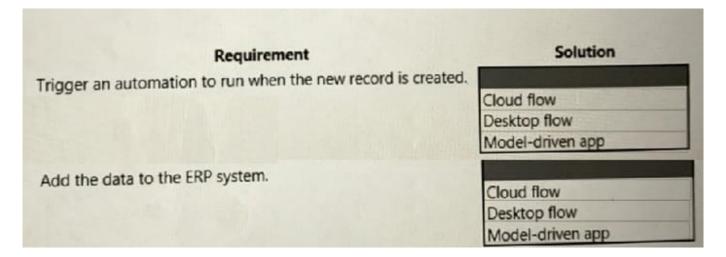

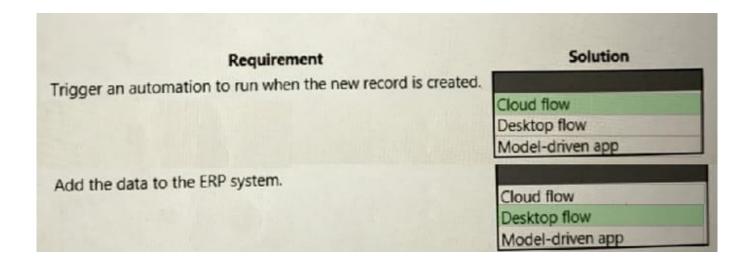

**HOTSPOT** 

You are creating a custom selector for a Microsoft Excel workbook by using a Power Automate desktop flow.

## Leads4Pass

2024 Latest leads4pass PL-500 PDF and VCE dumps Download

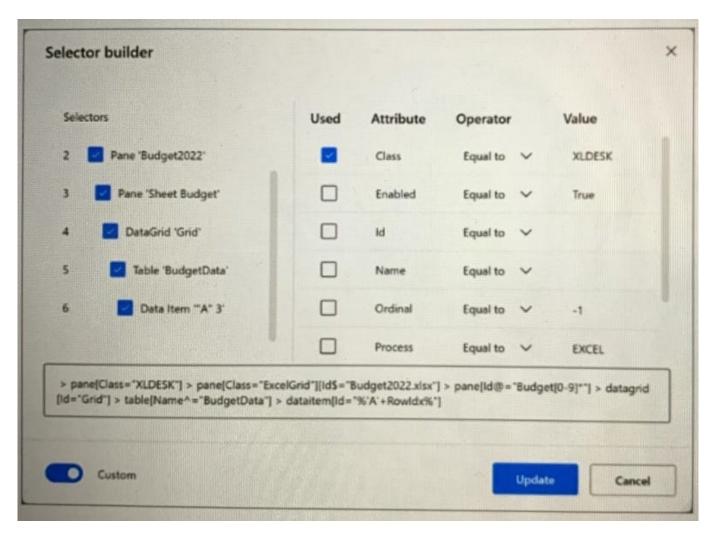

#### Hot Area:

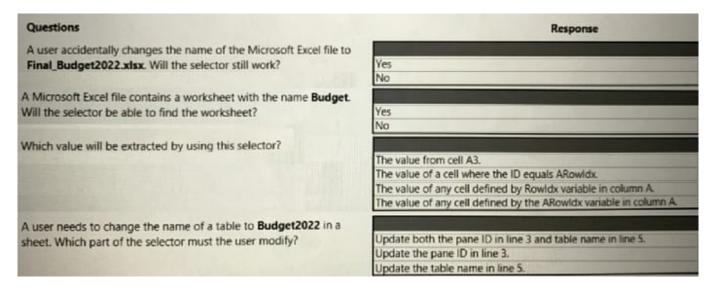

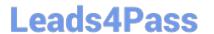

https://www.leads4pass.com/pl-500.html 2024 Latest leads4pass PL-500 PDF and VCE dumps Download

| Questions                                                           | Response                                                           |
|---------------------------------------------------------------------|--------------------------------------------------------------------|
| A user accidentally changes the name of the Microsoft Excel file to |                                                                    |
| Final_Budget2022.xlsx. Will the selector still work?                | Yes                                                                |
|                                                                     | No                                                                 |
| A Microsoft Excel file contains a worksheet with the name Budget.   |                                                                    |
| Will the selector be able to find the worksheet?                    | Yes                                                                |
|                                                                     | No                                                                 |
| Which value will be extracted by using this selector?               |                                                                    |
| Times raise time be enducted by soring the section.                 | The value from cell A3.                                            |
|                                                                     | The value of a cell where the ID equals ARowldx.                   |
|                                                                     | The value of any cell defined by Rowldx variable in column A.      |
|                                                                     | The value of any cell defined by the ARowldx variable in column A. |
| A user needs to change the name of a table to Budget2022 in a       |                                                                    |
| sheet. Which part of the selector must the user modify?             | Update both the pane ID in line 3 and table name in line 5.        |
|                                                                     | Update the pane ID in line 3.                                      |
|                                                                     | Update the table name in line 5.                                   |

Latest PL-500 Dumps

PL-500 PDF Dumps

PL-500 Exam Questions